## **Download Photoshop 2020 Yasir UPDATED**

Installing Adobe Photoshop is relatively easy and can be done in a few simple steps. First, go to Adobe's website and select the version of Photoshop that you want to install. Once you have the download, open the file and follow the on-screen instructions. Once the installation is complete, you need to crack Adobe Photoshop. To do this, you need to download a crack for the version of Photoshop you want to use. Once you have the crack, open the file and follow the instructions to apply the crack. After the crack is applied, you can start using Adobe Photoshop. Be sure to back up your files since cracking software can be risky. With these simple steps, you can install and crack Adobe Photoshop.

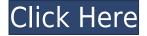

It's been a long time since Photoshop's total dominance of the image editing market. It's still by far the most used program, but Adobe has always reacted quickly to competition and to market changes. In that respect I'm looking forward to the new features in CS6. How many computer monitors can be tacked to one desk? With the introduction of external monitors for ultrawide displays, we're now approaching the limit of what can be done without dedicated work surfaces. Whether or not anyone wants to admit it, the more environments help workers enhance and present their work, the better. That being said, not all displays are created equal. Depending on your intended workflow, they can cost more than they're worth. While Gateway's inexpensive 40-inch 17W-D Series monitor is a great bargain, it caters to basic needs. For a more versatile solution, gateway's 38-inch 23W-D Series? Monitor is ideal. Instead of being able to carry your data stick wherever you need it, new laptops and tablets often aren't easily portable. This means they're only useful if you have your primary data on a device that you can use anywhere. With the likes of the Surface 2 and iPad Pro, portable computing has never been more convenient. Such devices seem to have fewer limitations than PCs and Macs, and many can handle multitasking like Windows. The update to Creative Cloud is upon us. With new tools and features for both photographers and illustrators, adhering to the latest decisions made by the community is crucial. We will have to be on our toes to stay ahead of what Google, Apple, Amazon, and Microsoft have in store.

## Download Adobe Photoshop 2021With Licence Key WIN + MAC x32/64 {{ lifetimE patch }} 2023

Next, let's talk about Focus. First choose the layer you want to make the focus on, then click on the red line to turn it into a black line. Once you have selected the area you want to focus on or blur, you can quickly click to add keyframes to a range of blurs or to increase or decrease the transparency of the focus. The same will happen when you reduce the effect or increase the transparency options on a layer. Next, let's talk about Crop. Select Crop and define the new borders of your image. All filters and adjustments applied before changing the crop will stay in place until you reset - and these filter shape, color, size, and opacity will stay as well, but they'll only remain in effect for the area inside the highlight as seen here. You'll also be able to resize or move the crop frame at any time including adjusting the current position during playback. You can use this to reposition and resize the crop frame to space the subject away from the edges. Next, let's talk about Vignette Adjust. Select Vignette Adjust and adjust the highlights and shadows of an image. You can create vignette effects by adjusting the Blending Options all the way to the top. You can decide how much adjustment is done on the Highlights and Shadows setting. Next, let's talk about Gamma Adjust. Select Gamma Adjust and adjust the tonal range of an image. You can keep the focus on more than one picture adjustment at a time and will be able to directly see the adjustments you make during playback. You can adjust the exposure level by scrolling down to the lower portion of the VIG level and we also have a tutorial video (with text, unfortunately) for you to watch as well. e3d0a04c9c

## Adobe Photoshop 2021Activation Code [Win/Mac] 64 Bits 2022

Adobe has just released an update to Adobe Photoshop, which introduces some interesting new features. Among the highlights of the update are the release of Adobe Design Suite 2020 and Adobe Draw 2020. One of the biggest features in the Creative Cloud update is the introduction of a new, modern, interface for Photoshop. Under settings, you will find that you can choose to use the new UI or the old one. It defaults to the old UI. The new UI has a lot of improvements over the old version. Elements 8 now uses HTML5 in all of its new features. This means that you don't need any plugins to take advantage of the new features. Some of the new features are: While it doesn't yet include all of Photoshop's features, you will see many of the most powerful and popular Photoshop industryleading selection features in Photoshop on the web, including Object Selection, Remove Background, Adobe Camera Raw's image adjustments, and Content-Aware Fill. There are plenty of capabilities to enable you to make your images look better, remove unwanted items from your images, and composite photos together to create the innovative outputs that only Photoshop can deliver. Photoshop Elements brings much of the visual magic pioneered by Adobe Photoshop to nonprofessional consumers. Adobe's consumer photo editing software continues to make splashy Photoshop effects possible for novices. Like Adobe's pro-level Creative Cloud applications, new features in the 2023 Elements version add web functionality and take advantage of Adobe's AI technology, called Sensei. Elements provides many of Photoshop's tools and capabilities without requiring you to sign up for a subscription, as its big brother does. With its wealth of tools and ease of use, Photoshop Elements remains a PCMag Editors' Choice winner for enthusiast-level photo editing software.

photoshop 2020 free download youtube photoshop 2020 version 21.2.4 download photoshop 2020 version 21.2.3 download download adobe photoshop 2020 for mac os x adobe photoshop 2020 version # 21.0.2 photoshop cc 2020 crack reddit download download camera raw filter for photoshop 2020 adobe photoshop 2020 download reddit photoshop 2020 trial download tumblr photoshop download 2020 download photoshop fix ipad

It is the backbone of the Company's successful products, such as InDesign, Illustrator, Media Encoder, DreamWeaver, Photoshop mobile, and others. Adobe gives the flexibility to rapidly create text and images. It's Photoshop consequently revolutionized the graphics industry, and it has become a standard essential for every designer. And bringing the blending modes together, Adobe Photoshop Elements' 2010 version included toggle blending modes for Layer Transparency and Layer Brightness. But due to some limitations, the tool couldn't blend pixel data for completely transparent objects. That is why it is already incredible. Photoshop Elements 2023 brings new multitasking tools, and it has both the legacy editing and brand-new features. Having over 24-bit color space images makes less work for the file management, as you can work on images in RGB mode. There's also a new common toolbar for faster navigation in the editing panel. Additionally, there are numerous fixed trackpad actions. On top of that, there is a new Font Viewer tool to find more and improved new tools. Moreover, Photoshop's Adjustment Layers allows you to combine the layers into one stack, and then use a one-click Save for Web & Devices. The layers' contents are saved into JPEG and PNG files. It's one of the most brilliant imaging software, developed by Adobe in 1986. Macromedia was a major contributor in the community, in addition, it also acquired it and as a

result it became an industry leader in the multimedia world.

In this course, you'll discover Photoshop's top features and powerful tools. It's a book you'll learn how to master the best of Photoshop, and take your creative skills to the next level. You'll learn the most important features to know and use. From basic commands, retouching techniques, and using the most powerful tools for hundreds of effects, this book will help you achieve extraordinary results and take your skills to the next level. Learn all the practical skills and tips for professional-quality results using Adobe Photoshop with this innovative book for Photoshop. You'll read about the top tools for retouching and editing photographs and videos. Then, you'll learn how to edit and retouch using the top tools, including Content-Aware Fill, Move Tool, Trap Tool, Clone Stamp, and Healing Brush. Finally, you'll learn how to create effects using Photoshop and how to edit and retouch photos and videos in this book. In addition to learning about the topics in this course, you'll also learn how to use smart techniques for faster and better results. You'll find everything you need to guickly and effectively retouch and edit your images & videos. From tips for faster productivity to tips for editing and retouching using Photoshop, this book will take your skills to the next level. As part of the deal with the EU, Adobe eliminated the command line, going entirely to the Adobe Creative Cloud, primarily for technical reasons, that's why it doesn't work on a Mac for the moment. To explain better, we've made a video about our point of view, as some of our users were pretty upset about it! Some official forums offers a guick glance, this thread are the official to listen about this. In the new software, there are no fewer editing options and most of them are better than ever.

https://zeno.fm/radio/incomedia-website-x5-template-pack-901-902-903-904-bg
https://zeno.fm/radio/need-for-speed-heat-deluxe-edition-pc-game-repack-22-9
https://zeno.fm/radio/antares-autotune-pro-crack-9-1-0-free-download-torrent-mac-win-loader-hcqa
https://zeno.fm/radio/corel-draw-x8-free-download-full-version-with-crack
https://zeno.fm/radio/judul-film-semi-barat-terbaik
https://zeno.fm/radio/infraworks-2019-64-bit-free-download
https://zeno.fm/radio/crack-pour-vidal-expert

Adobe has also continued to improve the Smart Objects feature, already a great feature that allowed you to directly edit any area of a layer. In version 2023, Smart Objects will support multiple layers, and you will see them appear as a variant of the standard layer in the Layer panel. With only one click you can edit the area of any layer. Other features included in Photoshop on the web and mobile for photographers in the free edition or creative cloud subscription include, but are not limited to:

- Installing Adobe Photoshop on macOS
- Photoshop web standards support
- Photoshop support

The new Adobe Sign web and mobile app, which is available in all editions and systems, enables you to digitally sign documents from the cloud. Once enabled, Adobe Sign can be accessed from your Chrome browser on your computer or smartphone. You can also sign documents on mobile devices from the cloud. This feature is available with or without Adobe Sign subscriptions. The face recognition technology in Photoshop CS6 and later versions enables you to beautify your subjects. Similar to the improvements with people lighting, you can apply the correct skin tone and shading to your subjects. To get up and running, you simply apply the Smart Objects tab which includes the new Photoshop Content-Aware-Fill. Using this tool, you can automatically optimize and fill missing

or empty pixels so you can apply beautiful lighting effects and complex geometries such as threedimensional cubes, all directly from within your image.

https://bodhirajabs.com/free-hair-brush-photoshop-download-new/

https://indiebonusstage.com/where-to-download-free-fonts-for-photoshop-extra-quality/

https://www.ozcountrymile.com/advert/brush-photoshop-free-download-clouds-top/

 $\underline{https://identification-industrielle.com/2023/01/02/free-download-pattern-overlays-for-photoshop-upd/2023/01/02/free-download-pattern-overlays-for-photoshop-upd/2023/01/02/free-download-photoshop-upd/2023/01/02/free-download-photoshop-upd/2023/01/02/free-dow$ 

https://boomerlife-icaniwillwatchme.com/wp-content/uploads/2023/01/Zen-Brush-Photoshop-Free-Download-LINK.pdf

http://gametimereviews.com/?p=122151

https://www.waggners.com/wp-content/uploads/Adobe-Photoshop-Free-Download-For-Ubuntu-1604-TOP.pdf

https://www.moskyshop.com/wp-content/uploads/2023/01/chrkad.pdf

https://cleverfashionmedia.com/advert/download-photoshop-inking-brushes-exclusive/

https://gotweapons.com/advert/photoshop-free-download-mega-nz-top/

https://parsiangroup.ca/2023/01/photoshop-drawing-brushes-free-download-hot/

https://fotofables.com/wp-content/uploads/2023/01/Free\_Download\_Setup\_Of\_Adobe\_Photoshop\_For\_Windows 7 BEST.pdf

https://www.fiestalegre.com/2023/01/adobe-photoshop-2022-version-23-4-1-download-licence-key-wit h-registration-code-2022/

https://www.noorhairblog.com/adobe-photoshop-cc-2018-version-19-activator-new-2022/

https://italytourexperience.com/wp-content/uploads/2023/01/greaga.pdf

https://duolife.academy/download-photoshop-express-free-for-pc-hot/

https://organicmarijuanaproducts.com/wp-content/uploads/2023/01/vellat.pdf

https://www.riobrasilword.com/2023/01/02/embroidery-effect-photoshop-free-download-exclusive/

http://www.landtitle.info/download-template-baju-jas-photoshop-hot/

https://conbluetooth.net/download-adobe-photoshop-fonts-pack-updated/

 $\underline{http://sportingeyes.net/wp\text{-}content/uploads/2023/01/Layer\text{-}Style\text{-}Photoshop\text{-}Free\text{-}Download\text{-}WORK.pd}}_{f}$ 

http://vietditru.org/advert/download-photoshop-cs3-with-full-keygen-license-key-full-pc-windows-202

https://news.mtkenya.co.ke/advert/photoshop-cc-license-key-full-2023/

https://mac.com.hk/advert/photoshop-aadhar-card-size-action-download-better/

https://blackskillset.business/wp-content/uploads/2023/01/safjame.pdf

http://communitytea.org/wp-content/uploads/2023/01/idrihart.pdf

https://ident.by/wp-content/uploads/2023/01/Download-free-Photoshop-2022-Activation-Torrent-Mac Win-2023.pdf

https://cratusco.com/wp-content/uploads/2023/01/Photoshop-EXpress-Download-free-Activation-Key-2022.pdf

http://saturdaysstyle.com/?p=24958

 $\underline{https://serep.kg/wp\text{-}content/uploads/2023/01/photoshop\text{-}free\text{-}download\text{-}unblocked\text{-}exclusive.pdf}}$ 

 $\frac{http://www.smallbiznessblues.com/adobe-photoshop-2022-version-23-1-download-registration-code-x}{32-64-hot-2023/}$ 

 $\underline{https://www.caroldsilva.com/adobe-photoshop-2022-version-23-4-1-download-with-product-key-with-license-key-for-windows-x32-64-2022/$ 

http://turismoaccesiblepr.org/?p=57250

https://mybatterywarehouse.com/adobe-photoshop-2022-version-23-2-crack-crack-pc-windows-x32-6 4-2022/

http://adomemorial.com/2023/01/02/stylish-bengali-fonts-for-photoshop-download-best/

https://chichiama.net/cloud-brush-download-for-photoshop-new/
https://nmilyardar.com/download-photoshop-express-pro-apk-verified/
https://mentorus.pl/photoshop-2021-version-22-3-1-with-license-key-windows-x64-2023/
http://moonreaderman.com/wp-content/uploads/2023/01/gualenn.pdf

Adobe Photoshop CC can digitally reproduce film. Users can use the tools to create stunning images of negatives or retouch categories. The tool features the latest Adobe technologies, including content-aware fill and cloning, object masking, and the ability to switch modes on and off. All of the latest features of Photoshop CC may be downloaded for \$60 monthly. With the latest additions to Photoshop, users will explore features such as advanced selection tools, such as adjustment layers, editing in mind-blowing resolution, combining photos in the new Liquify mode and more. Adobe Photoshop CC workflow improves with faster, easier, and smarter ways of using the software. Because it is an integrated within Creative Cloud, you can access high quality assets at any time and organize your projects, keeping all of the necessary materials together and work more efficiently. It is easier to create new images, organize your files, and find the tools and solutions you need. You get XMP metadata preserving for all of your images and that makes it a lot easier to share your work. In addition, you can also export your projects in manageable ways. You can compress your projects into an.eps format, which simplifies image editing and sharing. The software's intuitive design features a large selection tool and a key command window, but that may be replaced if you want. It is quite simple to create logo, graphics, and user interfaces quickly. Even though this program offers a plethora of features, you can use the fast workflow for images and export versatile formats. Everybody who has ever wanted to use Photoshop CC or download a trial version will know why it is so popular. Now almost every major photo editing feature is available for you to download and use at no cost.